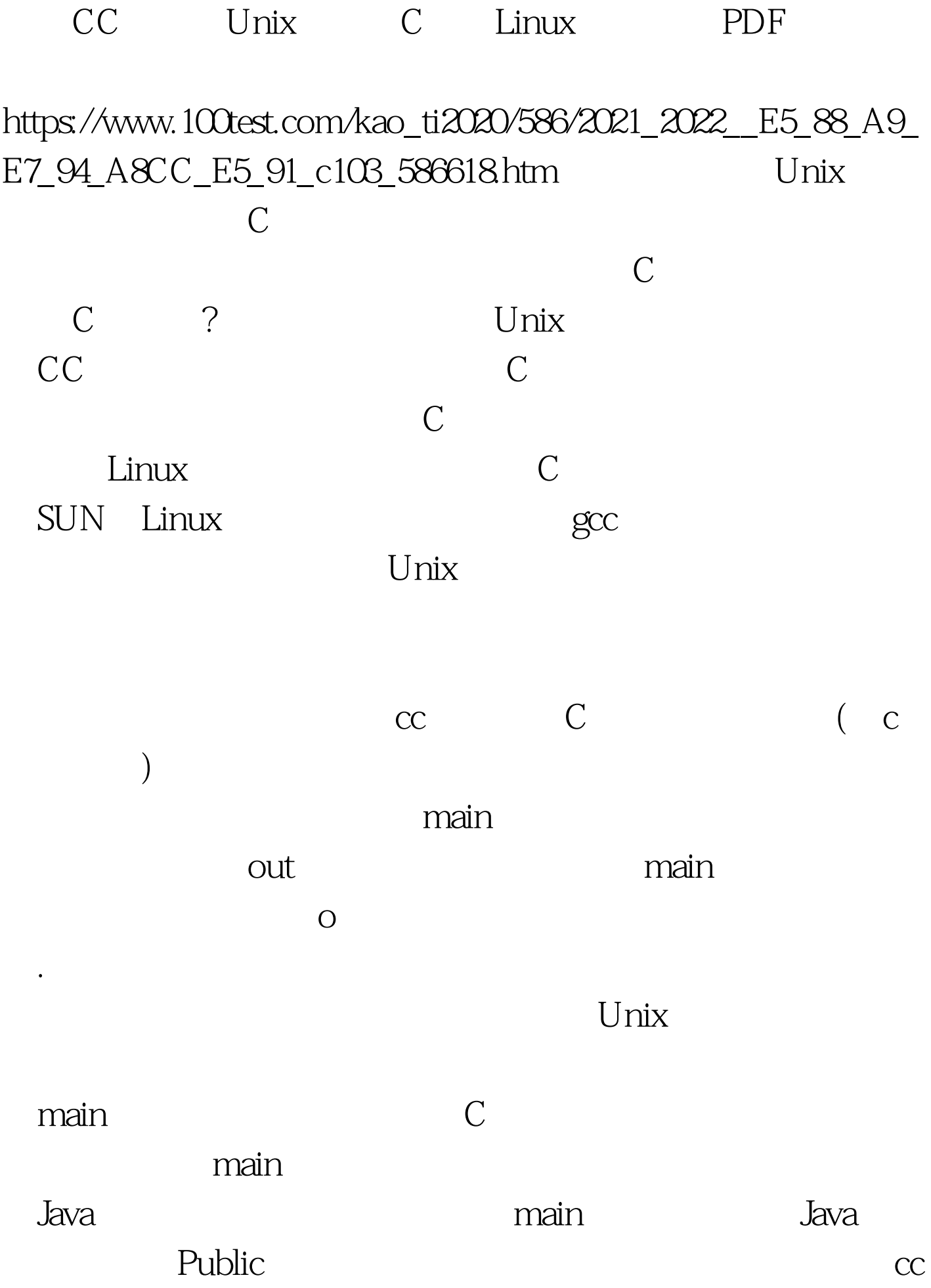

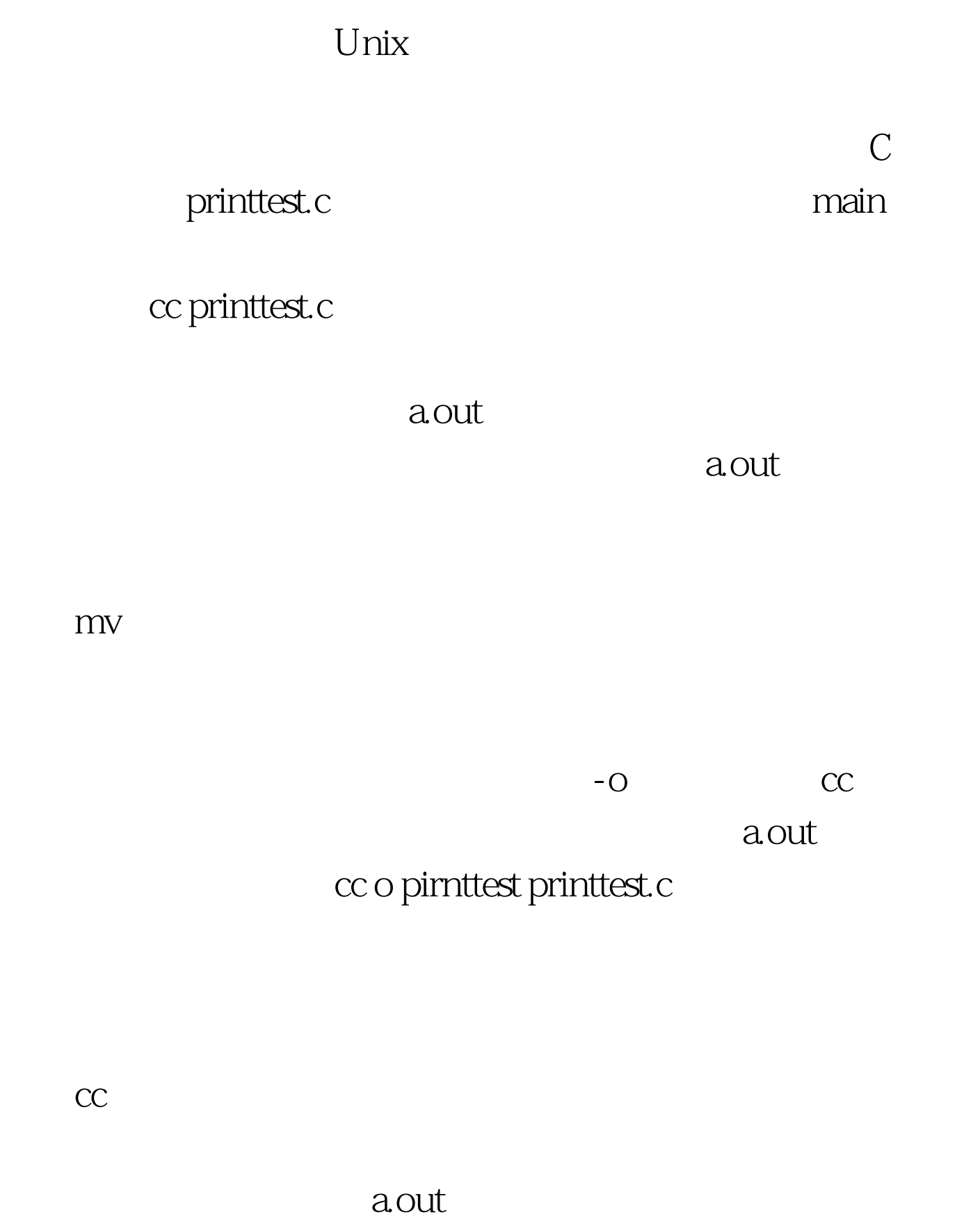

c cc 一个比较强大的C语言程序编译命令。其不仅可以对单个C语

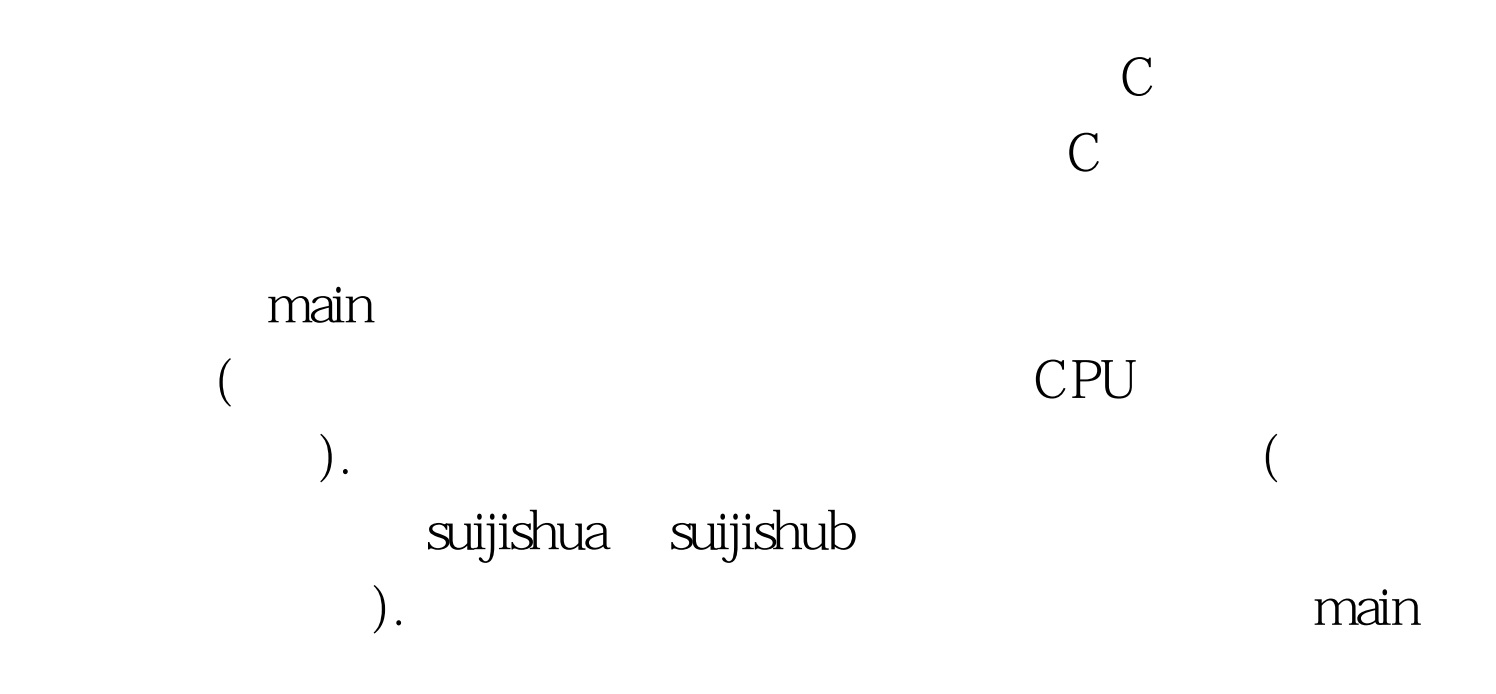

量会比较大。其实在利用cc命令,可以同时编译多个源程序

 $\lim_{\alpha\to 0}$ 

## $100Test$

## www.100test.com